## VIDEO TUTORIAL: FOCUS STACKING April 3, 2013

## By Michael Erlewine [\(Michael@Erlewine.net\)](mailto:Michael@Erlewine.net)

I realize that very, very few of you will be interested in this tutorial (the first in a multi-part series) on how to stack focus, as in: why my photos sometimes look as good as they do. Still, this is what I am doing, and this blog reflects my current condition, most of the time.

Anyway, here you go. Also, we are nearing completion of the new Spirit Grooves / Dharma Grooves web site, which will contain all of my books, videos, including over 600 articles on many topics, free of course. You can see how the construction is going here:

<http://dharmagrooves.com/#&panel1-1>

I am doing my best to keep active.

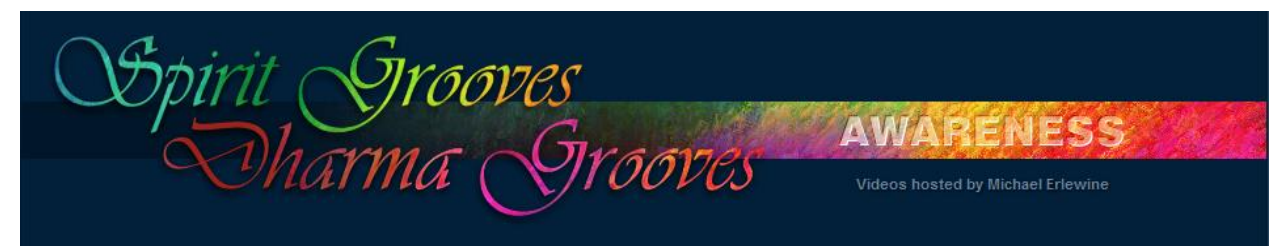